## Postgres OnLine Journal: February / March 2009

An in-depth Exploration of the PostgreSQL Open Source Database

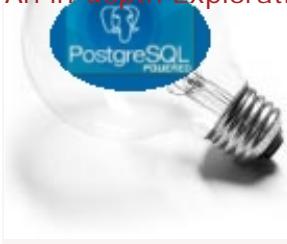

## **Table Of Contents**

From the Editors

[PostGIS Raster and More](#page-1-0) 

PostgreSQL Q & A

[Using Microsoft SQL Server to Update PostgreSQL Data](#page-3-0) *Intermediate*

**Basics** 

[How to create multi-column aggregates](#page-18-0) *Intermediate*

## PL Programming

[PLPython Part 2: Control Flow and Returning Sets](#page-9-0) *Intermediate*

[PLPython Part 3: Using custom classes, pulling data from PostgreSQL](#page-12-0) *Intermediate*

[PLPython Part 4: PLPython meets aggregates](#page-15-0) *Intermediate*

[How to create multi-column aggregates](#page-18-0) *Intermediate*

[PLPython Part 5: PLPython meets PostgreSQL Multi-column aggregates and SVG plots](#page-21-0) *Advanced*

Special Feature

[PL Python Cheatsheet Overview](#page-25-0) 

[A Product of Paragon Corporation](http://www.paragoncorporation.com/) <http://www.paragoncorporation.com/> <http://www.postgresonline.com/>

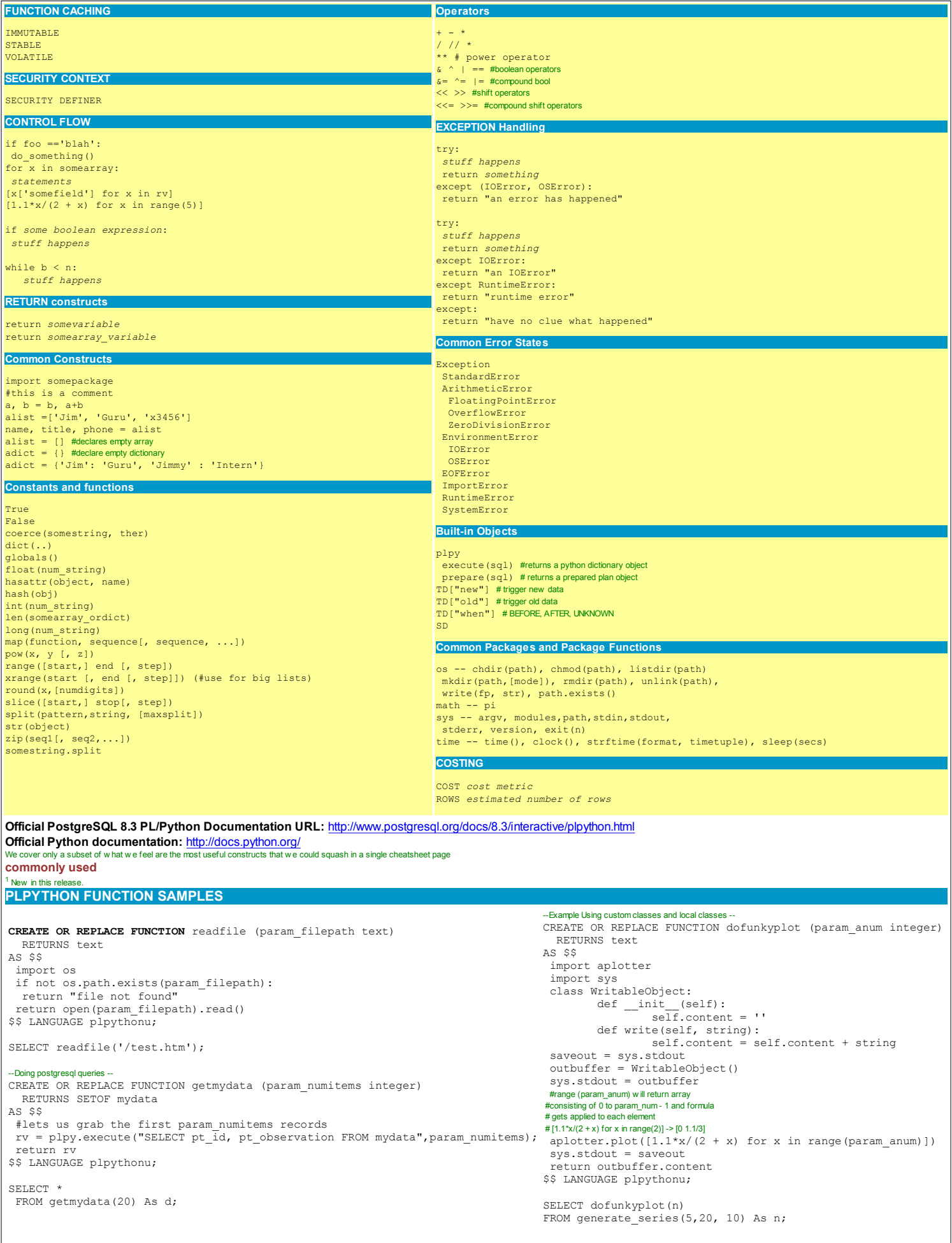